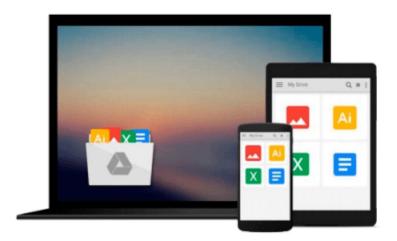

# Microsoft Excel VBA Programming for the Absolute Beginner, Second Edition 2nd edition by Birnbaum, Duane (Duane Birnbaum) (2005) Paperback

Duane (Duane Birnbaum) Birnbaum

Download now

Click here if your download doesn"t start automatically

## **Microsoft Excel VBA Programming for the Absolute** Beginner, Second Edition 2nd edition by Birnbaum, Duane (Duane Birnbaum) (2005) Paperback

Duane (Duane Birnbaum) Birnbaum

Microsoft Excel VBA Programming for the Absolute Beginner, Second Edition 2nd edition by Birnbaum, Duane (Duane Birnbaum) (2005) Paperback Duane (Duane Birnbaum) Birnbaum

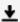

**▼ Download** Microsoft Excel VBA Programming for the Absolute B ...pdf

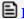

Read Online Microsoft Excel VBA Programming for the Absolute ...pdf

Download and Read Free Online Microsoft Excel VBA Programming for the Absolute Beginner, Second Edition 2nd edition by Birnbaum, Duane (Duane Birnbaum) (2005) Paperback Duane (Duane Birnbaum) Birnbaum

#### From reader reviews:

### **Larry Munoz:**

This Microsoft Excel VBA Programming for the Absolute Beginner, Second Edition 2nd edition by Birnbaum, Duane (Duane Birnbaum) (2005) Paperback book is just not ordinary book, you have it then the world is in your hands. The benefit you have by reading this book will be information inside this book incredible fresh, you will get information which is getting deeper you read a lot of information you will get. This particular Microsoft Excel VBA Programming for the Absolute Beginner, Second Edition 2nd edition by Birnbaum, Duane (Duane Birnbaum) (2005) Paperback without we realize teach the one who looking at it become critical in contemplating and analyzing. Don't become worry Microsoft Excel VBA Programming for the Absolute Beginner, Second Edition 2nd edition by Birnbaum, Duane (Duane Birnbaum) (2005) Paperback can bring if you are and not make your carrier space or bookshelves' grow to be full because you can have it inside your lovely laptop even mobile phone. This Microsoft Excel VBA Programming for the Absolute Beginner, Second Edition 2nd edition by Birnbaum, Duane (Duane Birnbaum) (2005) Paperback having fine arrangement in word in addition to layout, so you will not really feel uninterested in reading.

### David Wysocki:

Nowadays reading books become more than want or need but also get a life style. This reading practice give you lot of advantages. Associate programs you got of course the knowledge the particular information inside the book this improve your knowledge and information. The data you get based on what kind of book you read, if you want drive more knowledge just go with knowledge books but if you want really feel happy read one together with theme for entertaining for instance comic or novel. The particular Microsoft Excel VBA Programming for the Absolute Beginner, Second Edition 2nd edition by Birnbaum, Duane (Duane Birnbaum) (2005) Paperback is kind of reserve which is giving the reader erratic experience.

### Lori Suda:

Information is provisions for individuals to get better life, information currently can get by anyone on everywhere. The information can be a information or any news even a huge concern. What people must be consider any time those information which is within the former life are challenging to be find than now is taking seriously which one works to believe or which one typically the resource are convinced. If you have the unstable resource then you understand it as your main information you will see huge disadvantage for you. All of those possibilities will not happen throughout you if you take Microsoft Excel VBA Programming for the Absolute Beginner, Second Edition 2nd edition by Birnbaum, Duane (Duane Birnbaum) (2005) Paperback as the daily resource information.

#### **Earl Quintana:**

Reading a reserve tends to be new life style in this era globalization. With looking at you can get a lot of

information that could give you benefit in your life. Using book everyone in this world could share their idea. Publications can also inspire a lot of people. A lot of author can inspire their reader with their story or even their experience. Not only the storyplot that share in the guides. But also they write about the ability about something that you need example. How to get the good score toefl, or how to teach your young ones, there are many kinds of book that exist now. The authors on earth always try to improve their skill in writing, they also doing some analysis before they write with their book. One of them is this Microsoft Excel VBA Programming for the Absolute Beginner, Second Edition 2nd edition by Birnbaum, Duane (Duane Birnbaum) (2005) Paperback.

Download and Read Online Microsoft Excel VBA Programming for the Absolute Beginner, Second Edition 2nd edition by Birnbaum, Duane (Duane Birnbaum) (2005) Paperback Duane (Duane Birnbaum) Birnbaum #2QGXUOFK63T

### Read Microsoft Excel VBA Programming for the Absolute Beginner, Second Edition 2nd edition by Birnbaum, Duane (Duane Birnbaum) (2005) Paperback by Duane (Duane Birnbaum) Birnbaum for online ebook

Microsoft Excel VBA Programming for the Absolute Beginner, Second Edition 2nd edition by Birnbaum, Duane (Duane Birnbaum) (2005) Paperback by Duane (Duane Birnbaum) Birnbaum Free PDF d0wnl0ad, audio books, books to read, good books to read, cheap books, good books, online books, books online, book reviews epub, read books online, books to read online, online library, greatbooks to read, PDF best books to read, top books to read Microsoft Excel VBA Programming for the Absolute Beginner, Second Edition 2nd edition by Birnbaum, Duane (Duane Birnbaum) (2005) Paperback by Duane (Duane Birnbaum) Birnbaum books to read online.

Online Microsoft Excel VBA Programming for the Absolute Beginner, Second Edition 2nd edition by Birnbaum, Duane (Duane Birnbaum) (2005) Paperback by Duane (Duane Birnbaum) Birnbaum ebook PDF download

Microsoft Excel VBA Programming for the Absolute Beginner, Second Edition 2nd edition by Birnbaum, Duane (Duane Birnbaum) (2005) Paperback by Duane (Duane Birnbaum) Birnbaum Doc

Microsoft Excel VBA Programming for the Absolute Beginner, Second Edition 2nd edition by Birnbaum, Duane (Duane Birnbaum) (2005) Paperback by Duane (Duane Birnbaum) Birnbaum Mobipocket

Microsoft Excel VBA Programming for the Absolute Beginner, Second Edition 2nd edition by Birnbaum, Duane (Duane Birnbaum) (2005) Paperback by Duane (Duane Birnbaum) Birnbaum EPub